#### **PSI3441 – Arquitetura de Sistemas Embarcados**

# **Exercício – AD e DA com interrupção**

**Escola Politécnica da Universidade de São Paulo**

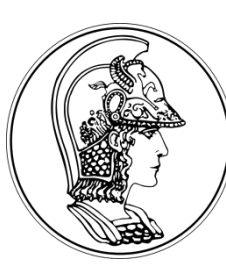

**Prof. Gustavo Rehder – grehder@lme.usp.br**

**Primeiro Semestre de 2017**

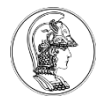

## **Objetivo**

1) Criar um programa no KL25Z que seja capaz de:

- gerar uma onda quadrada;
- fazer a aquisição analógica desta onda quadrada em intervalos de tempo periódicos;
- armazenar os dados adquiridos em um buffer circular;
- Colocar os dados na saída analógica.

2) Maximizar a frequência do sinal na entrada (onda quadrada) e saída analógica, mantendo ao menos 4 amostras por período. Visualizar a onda gerada e a saída analógica no osciloscópio.

### **Gerar uma onda quadrada**

• Utilize o Programmable Pulse Generator (PPG)

Assistant Processors Categories Alphabetical Component Level Component **精 PID Float** High **SED** PID\_Int High PPG High Programmable pulse generation **DOM** PPG LOO Logical Device Dr... **USB** PtConv High **D** PWM High חחו ו*אאו*ם <mark>ההנ</mark> **Logical Device Dr.** 

• Inicialize o componente para que funcione: PPG1\_Enable();

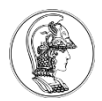

# **Fazer a aquisição analógica desta onda quadrada em intervalos de tempo periódicos**

- Pelo menos duas formas para se fazer isso usando interrupções:
	- Utilize um timer periódico e realize na interrupção a aquisição. Cuidado pois o measure do AD não funciona no evento da interrupção (pelo menos para mim).
	- Utilize um trigger interno (timer) para realizar a conversão AD e realize a leitura (GetValues) na interrupção OnEnd. Para isso é necessário inicializar o trigger.
		- AD1 EnableIntChanTrigger();

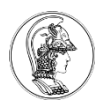

### **Armazenar os dados adquiridos em um buffer circular**

- Armazene os dados em um vetor. Quando o vetor encher, recomece na primeira posição do vetor.
- Pode-se também utilizar o componente RingBuffer (atualize os componentes do PE:

https://sourceforge.net/projects/mcu oneclipse/files/PEx%20Components/ Components%202017-05- 06.zip/download)

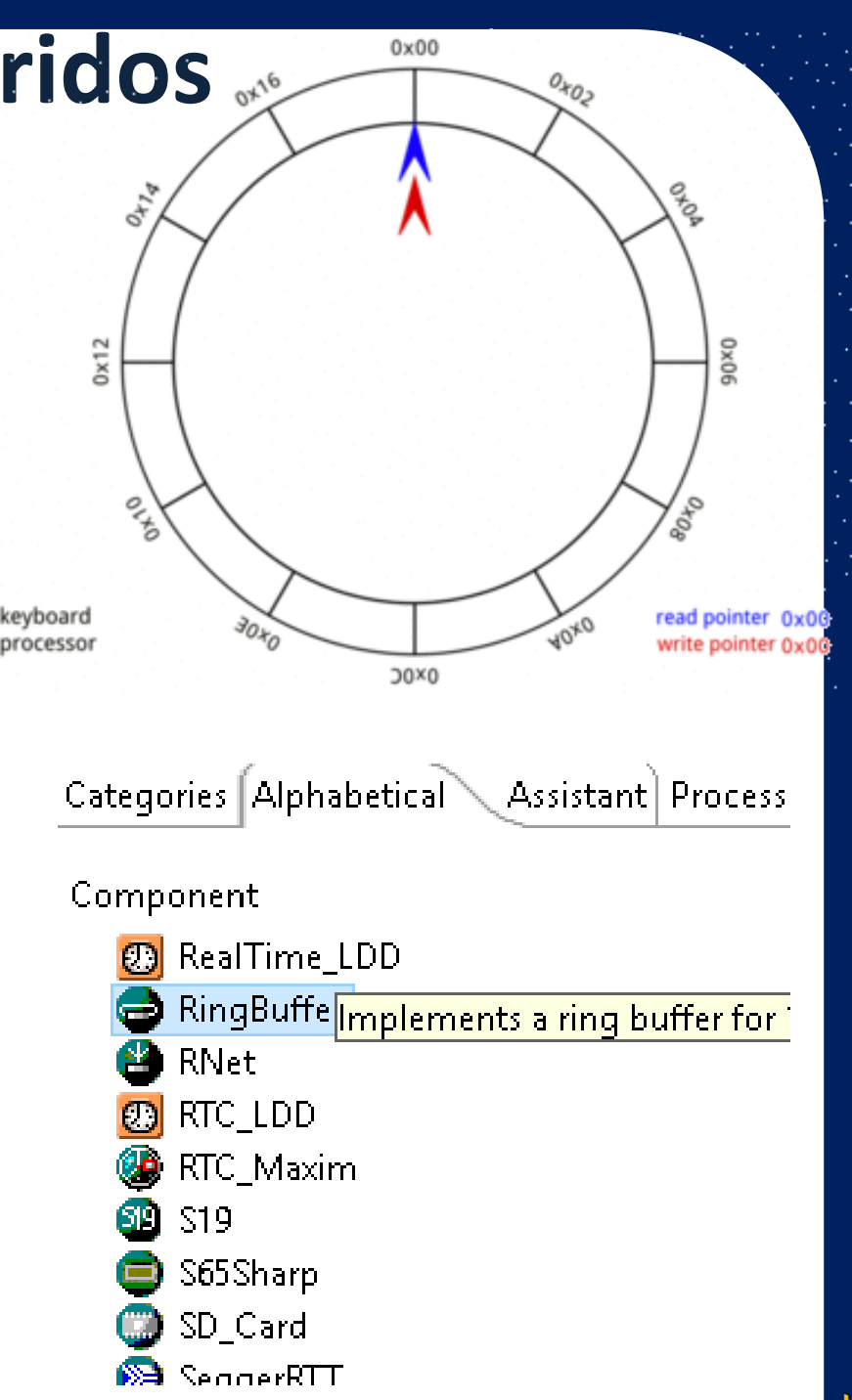

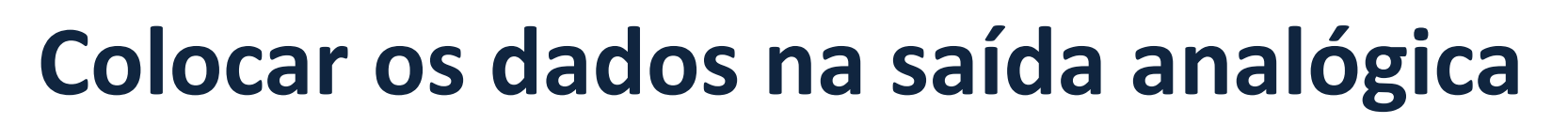

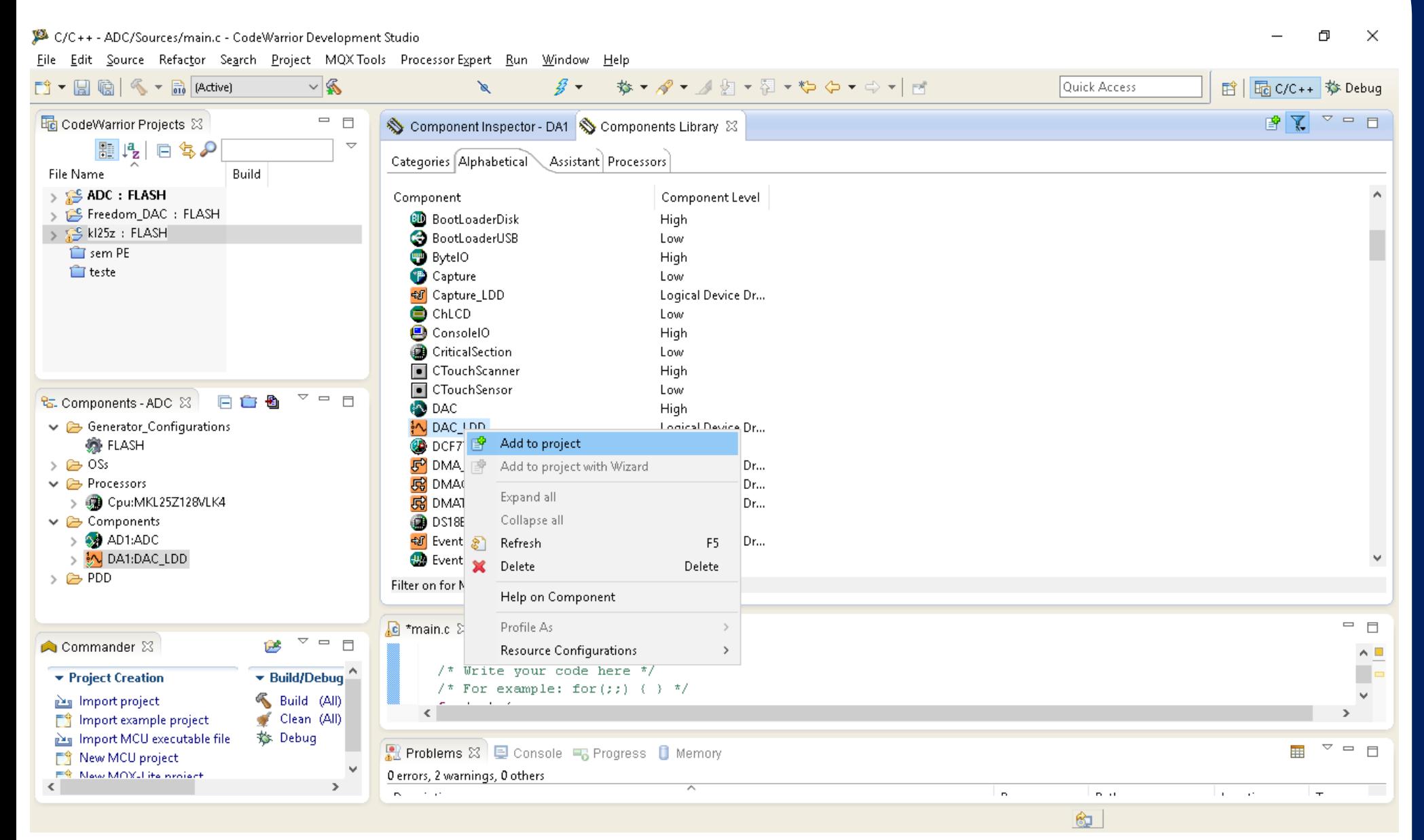

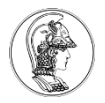

### **Dicas**

- Resolva o problema da maneira mais fácil possível!
- Uma vez funcionando, tente aumentar a frequência do gerador de pulso
	- Aumente a velocidade do clock
	- Reduza o tempo de conversão do AD
	- Utilize interrupções
	- Adquira dados com 8 bits